## **BigBlueButton - Wichtigste Funktionen**

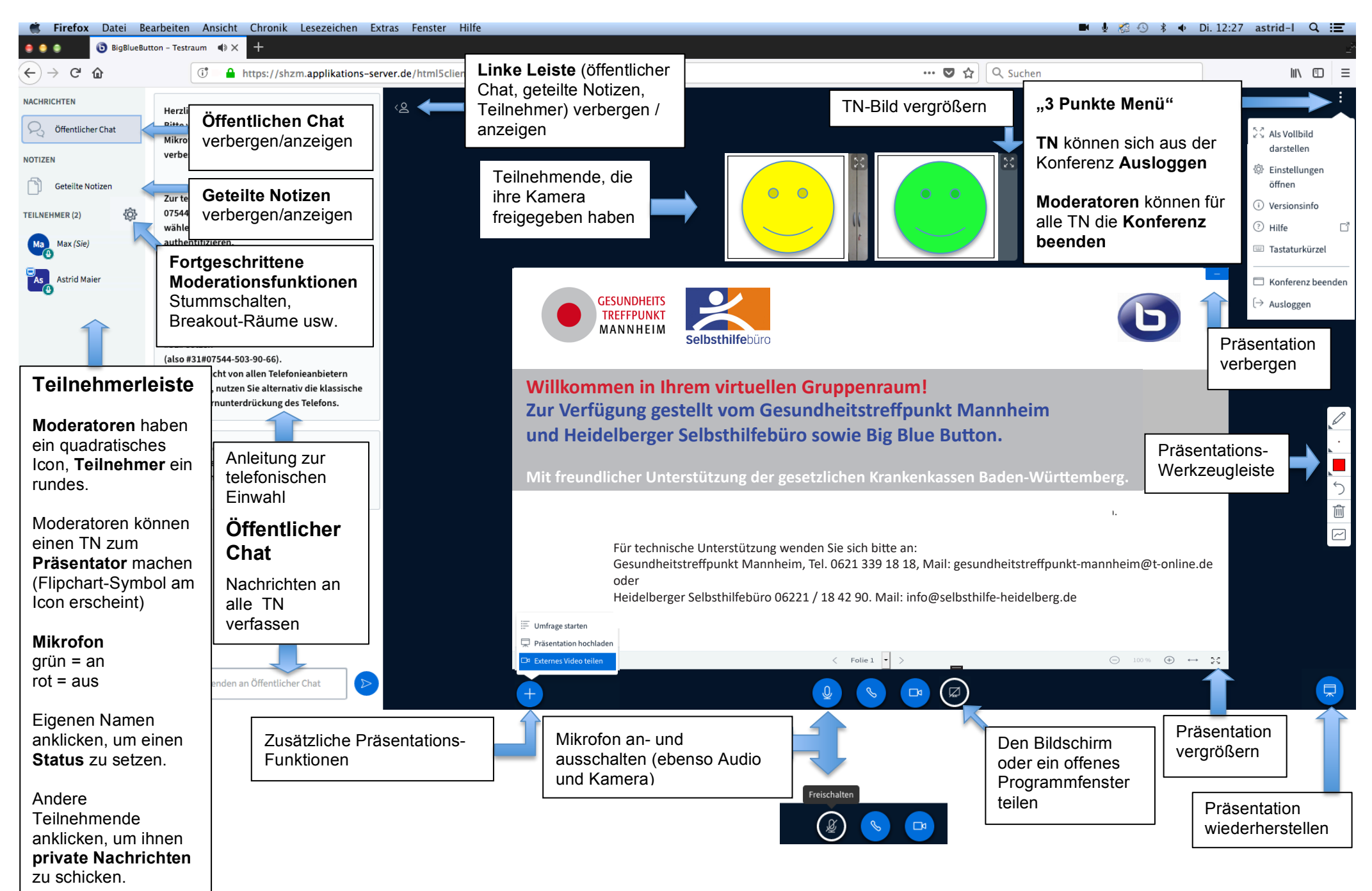